# **Представление числовой информации в ПК Мясникова О.К.**

# **Представление числовой информации в ПК**

**Формат с фиксированной точкой**

*(только целые)*

**Формат с плавающей точкой** *(вещественные)*

# **Представление чисел в формате с фиксированной запятой**

- **• Целые числа. Каждому разряду ячейки памяти соответствует всегда один и тот же разряд числа, запятая находится справа после младшего разряда.**
- **• Для хранения целых неотрицательных чисел отводится одна ячейка памяти (8 бит), 2 ячейки памяти (16 бит).**
- **• В k-разрядной ячейке может храниться 2 k различных значений целых чисел. (из 2х - 22=4, из 3х - 23=8, из 4х – 24=16 и т.д.) Например, число А<sub>2</sub>=11110000 будет храниться в ячейке следующим образом: 1 1 1 1 0 0 0 0**
- **• Максимальное значение достигается, когда во всех ячейках будут 1.**

 **2<sup>n</sup>-1** 

## Представление чисел в формате с фиксированной запятой

• Целые числа без знака в двухбайтовом формате могут принимать значения **От 0 до 216-1 (до 65535)** • Целые числа со знаком в двухбайтовом формате могут принимать значения **От -215 до +215-1 ( от -32768 до + 32767)** • Например, 19  $(10011<sub>2</sub>)$  в 16-разрядном представлении в памяти ПК записывается так: 15 14 13 12 11 10 9 8 7 6 5 4 3 2 поле числа **0 0 0 0 0 0 0 0 0 0 0 1 0 0 1 1**

знак числа

Алгоритм внутреннего представления целого положительного числа N, хранящегося в k-разрядном машинном слове:

1. Перевести число N в двоичную СС

2. Полученный результат дополнить слева незначащими нулями до k разрядов.

# Пример 1. Получить внутреннее представление целого положительного числа 1607 в 2-х байтовой ячейке.

Решение 1. N=  $1607_{10} = 11001000111_2$ 

2. Внутреннее представление числа: 0000 0110 0100 0111

3. Шестнадцатеричная форма внутреннего представления числа:

0647

Представление целого отрицательного числа Формирование дополнительного кода

- 1. Дополнительный код позволяет заменить арифметическую операцию вычитания операцией сложения.
- 2. Дополнительный код отрицательного числа А, хранящегося в n ячейках, равен

 $2^n - |A|$ 

Дополнение модуля отрицательного числа А до 0

Алгоритм внутреннего представления целого отрицательного числа N, хранящегося в k-разрядном машинном слове:

**1. Получить внутреннее представление положительного числа N.**

- **2. Получить обратный код этого числа**   *заменой 0 на 1 и 1 на 0.*
- **3. К полученному числу добавить 1.**

**Данная форма представления целого отрицательного числа называется дополнительным кодом.**

# код отрицательного числа - 2002 для 16разрядного компьютерного представления.

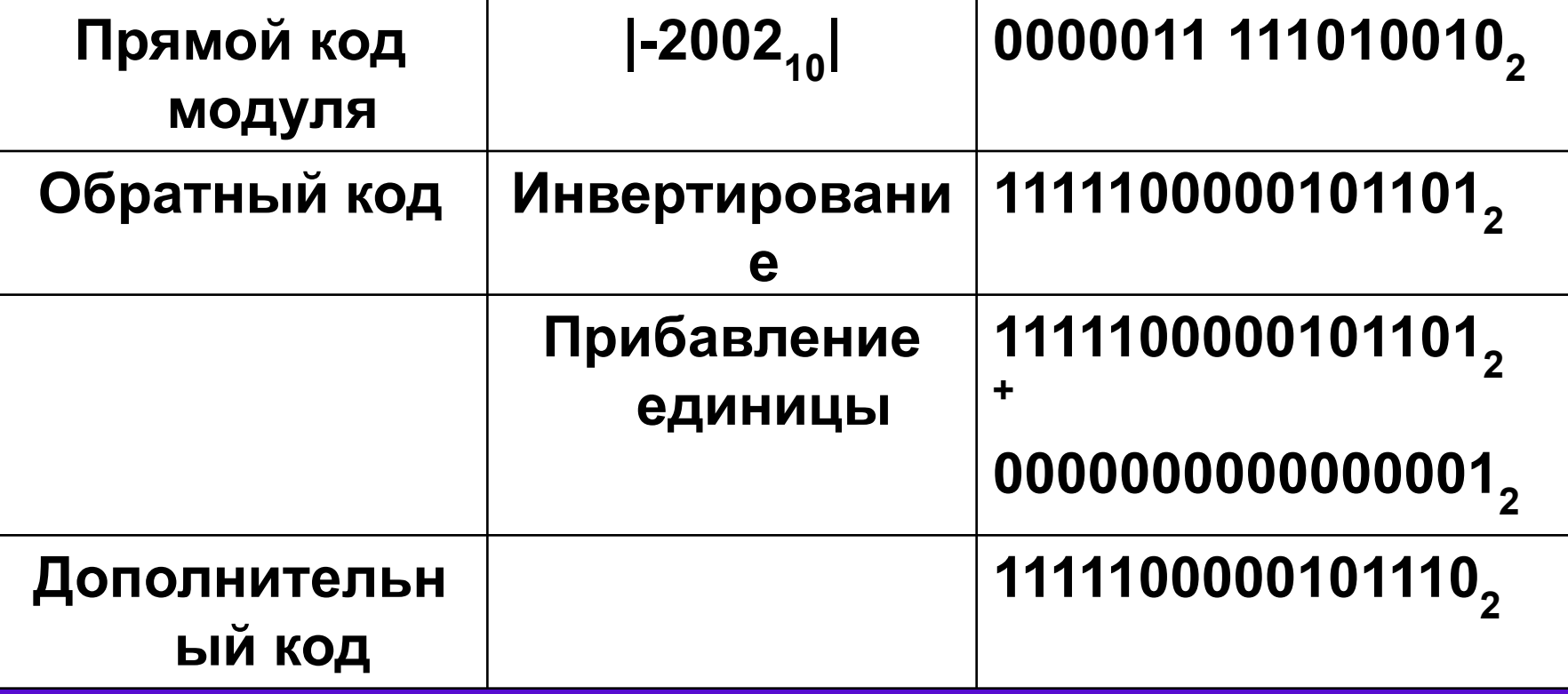

### Примеры. Выполнить арифметическое действие 3000<sub>10</sub> - 5000<sub>10</sub> **в 16-ти разрядном компьютерном представлении.**

#### **1)** *Представим положительное число в прямом, а отрицательное число в дополнительном коде:*

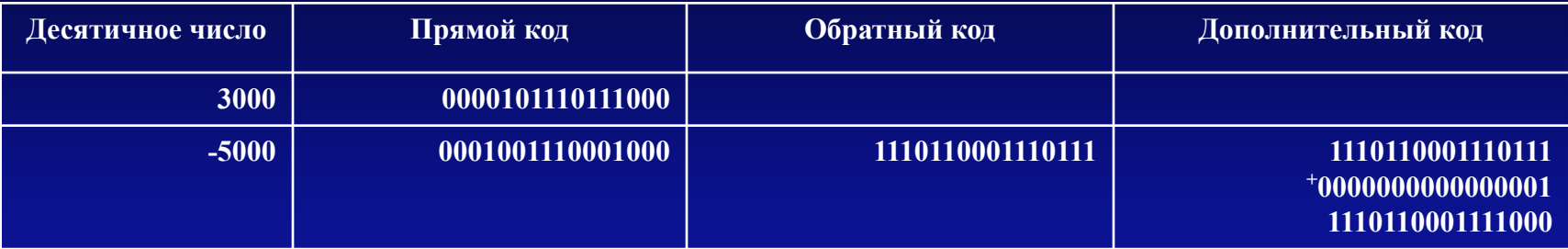

*2) Сложим прямой код положительного числа с дополнительным кодом отрицательного числа. Получим результат в дополнительном коде:*

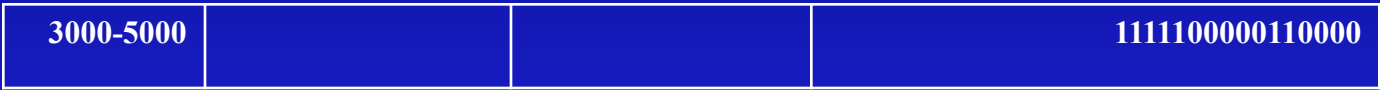

 *3) Переведем полученный дополнительный код в десятичное число:* 

1. Инвертируем дополнительный код: 0000011111001111

2. Прибавим к полученному коду 1 и получим модуль отрицательного числа: 0000011111001111

00000000000000001

0000011111010000

3. Переведем в десятичное число и припишем знак отрицательного числа: -2000.

Достоинства представления чисел в формате с фиксированной точкой

- Простота
- Наглядность представления чисел
- Простота алгоритмов реализации арифметических операций

### Недостатки представления чисел в формате с фиксированной точкой

• небольшой диапазон представления величин, недостаточный для решения математических, экономических и др. задач.

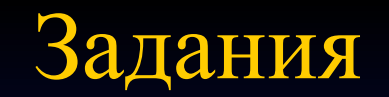

**• Компьютер работает только с целыми положительными числами. Каков диапазон изменения чисел, если для представления числа в памяти компьютера отводится 1 байт?**

**От 0 до 255**

**• Каков диапазон изменения целых чисел (положительных и отрицательных), если в памяти ПК для представления целого числа отводится 1 байт?**

**От -128 до 128**

**• Компьютер работает только с целыми положительными числами. Каков диапазон изменения чисел, если для представления числа в памяти компьютера отводится 4 байт?**

**От 0 до 232-1**

**• Каков диапазон изменения целых чисел (положительных и отрицательных), если в памяти ПК для представления целого числа отводится 4 байта?**

**От -231 до 231-1**

# Индивидуальная работа

- **• Получить двоичную форму внутреннего представления целого числа в 2-х байтовой ячейке.**
- **• Получить шестнадцатеричную форму внутреннего представления целого числа в 2-х байтовой ячейке.**
- **• По шестнадцатеричной форме внутреннего представления целого числа в 2-х байтовой ячейке восстановить само число.**

# Представление чисел в формате с плавающей запятой

• Базируется на экспоненциальной форме записи числа:

 $A = m * q^n$  *m - мантисса числа Q – основание СС N – порядок числа*

• Для единообразия представления чисел используется нормализованная форма:  *1/n <=* |m| *<=1 (правильная дробь и* после запятой цифра, отличная от нуля.)

• Пример. Преобразуйте число 555,55, записанное в естественной форме, в экспоненциальную форму с нормализованной мантиссой: 555,55 = 0,55555  $*$  10<sup>3</sup>

> *Нормализованная мантисса: 0,55555 Порядок: n = 3*

# **Пример**

- Число в форме с плавающей точкой занимает в памяти компьютера 4 или 8 байт.
- При записи числа с плавающей точкой выделяются разряды для хранения знака мантиссы, знака порядка, порядка и мантиссы.
- Любое вещественное число в современных ПК представляется в экспоненциальной форме с нормализованной мантиссой. При этом мантисса является правильной двоичной дробью, а порядок целым числом.
- Преобразуйте десятичное число **888,888**, записанное в естественной форме, в экспоненциальную форму с нормализованной мантиссой.

 $888,888 = 0,888888 \times 103$ 

Нормализованная мантисса  $m_{_{\rm A}}$  = 0,888888, порядок P=3.

Представление чисел в формате с плавающей запятой

- Занимает в памяти ПК 4 (обычная точность) или 8 байтов (двойная точность)
- Выделяются разряды для хранения знака мантиссы, знака порядка, порядка и мантиссы.

1-й байт 2-й байт 3-й байт 4-й байт

M A - H И A Знак числа маш. порядок

## Представление чисел в формате с плавающей запятой

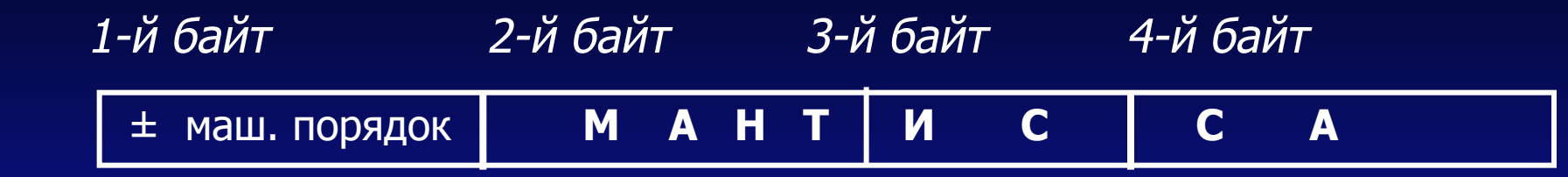

• в старшем бите 1-го байта хранится знак числа 0 – обозначает плюс, 1 – минус;

- 7 бит содержат **машинный порядок;**
- в следующих трех байтах, хранятся **значащиеся цифры мантиссы** (24 разряда).

### В оставшихся семи разрядах 1-го байта

Помещается двоичное число в диапазоне от 0000000 до 1111111, т.е. машинный порядок изменяется в диапазоне от 0 до 127 (всего 128).

- Порядок м.б. положительным и отрицательным, разумно 128 значений делить поровну: от -64 до +63.
- Машинный порядок смещен относительно математического и имеет только положительные значения.

 $M_{\rm p} = P + 64$ 

Смещение выбирается так, чтобы минимальному математическому значению соответствовал нуль.

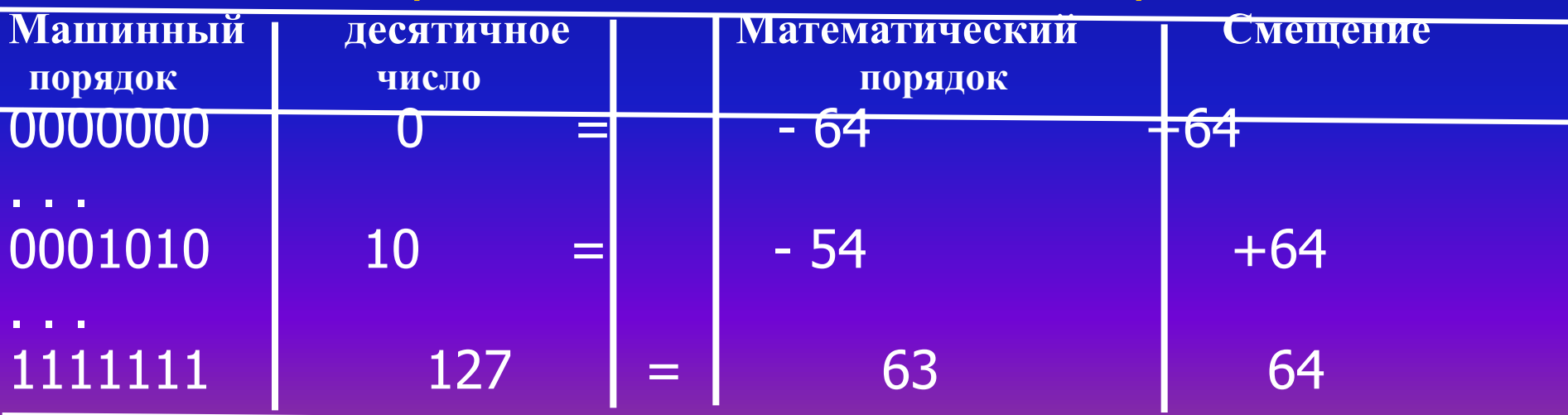

Алгоритм записи внутреннего представления вещественного числа

- 1. Перевести модуль числа в двоичную СС с 24 значащими цифрами.
- 2. Нормализовать двоичное число.
- 3. Найти машинный порядок в двоичной СС.
- 4. Учитывая знак числа, записать его в 4-х байтовом машинном слове.

Пример 1 . Записать внутреннее представление числа 250,1875 в форме с плавающей точкой.

#### Решение

## 1. Переведем в двоичную СС: 50,1875<sub>10</sub>=11111010, 0011000000000000,

2. Запишем в форме нормализованного двоичного числа:  $\,$  0, 11111010 00110000000000000  $*$  10<sub>2</sub><sup>1000</sup> (мантисса, основание СС  $2_{10}$ =10<sub>2</sub> и порядок  $8_{10}$ =1000<sub>2</sub>) 3. Вычислим машинный порядок в двоичной СС:  $Mp_2 = 1000 + 10000000 = 1001000$ 3. Запишем число в 4-х байтовой ячейке: 0 1001000 11111010 00110000 00000000

Пример 2. По шестнадцатеричной форме внутреннего представления числа в форме с плавающей точкой СС98811000 восстановить число.

#### Решение

1. Перейдем к двоичному представлению числа: 1100 1001 1000 0001 0001 0000 0000 0000

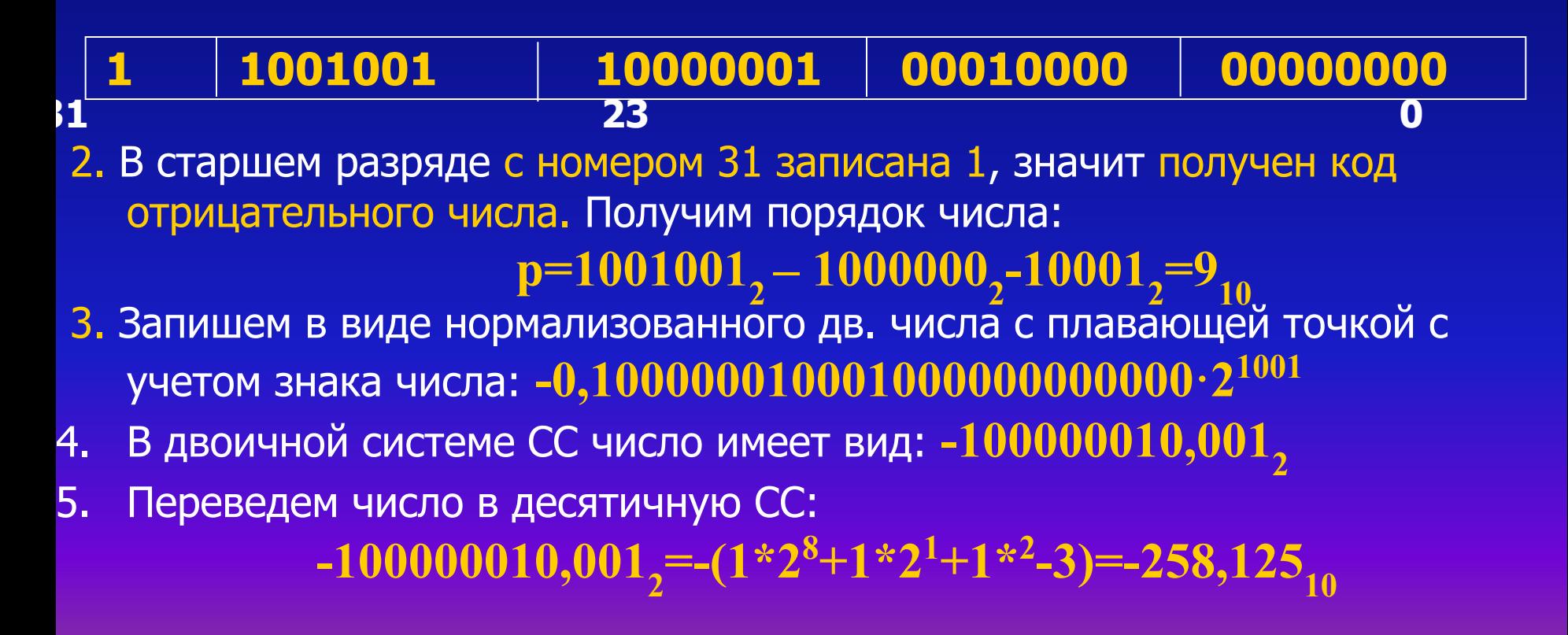

# Представление чисел в формате с плавающей запятой

- Занимает в памяти ПК **4** (обычная точность) или 8 байтов (двойная точность)
- $\bullet$  Выделяются разряды для хранения знака мантиссы, знака порядка, порядка и мантиссы.
- $\bullet$  Максимальное значение порядка числа:  $1111111^2 = 127_{10}$
- Максимальное значение числа составляет:  $2^{127} = 1,7014118346046923173168730371588 *10^{38}$
- Максимальное значение положительной мантиссы равно: **2**<sup>23</sup> -1 ~ 2<sup>23</sup> = 2<sup>(10\*2,3)</sup> ~ 1000<sup>2,3</sup> = 10<sup>(2,3\*3)</sup> ~ 10<sup>7</sup> Максимальное значение чисел обычной точности вычислений составляет **1,701411 \*1038**

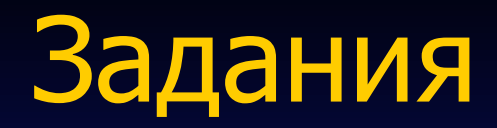

- 1. Заполните таблицу:
- Десятичное Прямой Обратный Дополнительный число код код код -50 -500
- 2. Определите диапазон представления целых чисел со знаком (2 байта памяти) в формате с фиксированной запятой.
- 3. Определите максимальное число и его точность для формата чисел двойной точности, если для хранения порядка и его знака отводится 11 разрядов, а для хранения мантиссы и ее знака -53 разряда.

### **ОТВЕТЫ**

# 2. **От - 32 768 до 32 767.**

**3.** Максимальное значение чисел двойной точности с учетом возможной точности вычислений составит **8,98846567431157 \* 10307**

(количество значащих цифр десятичного числа в данном случае ограничено 15-16 разрядами). 1.

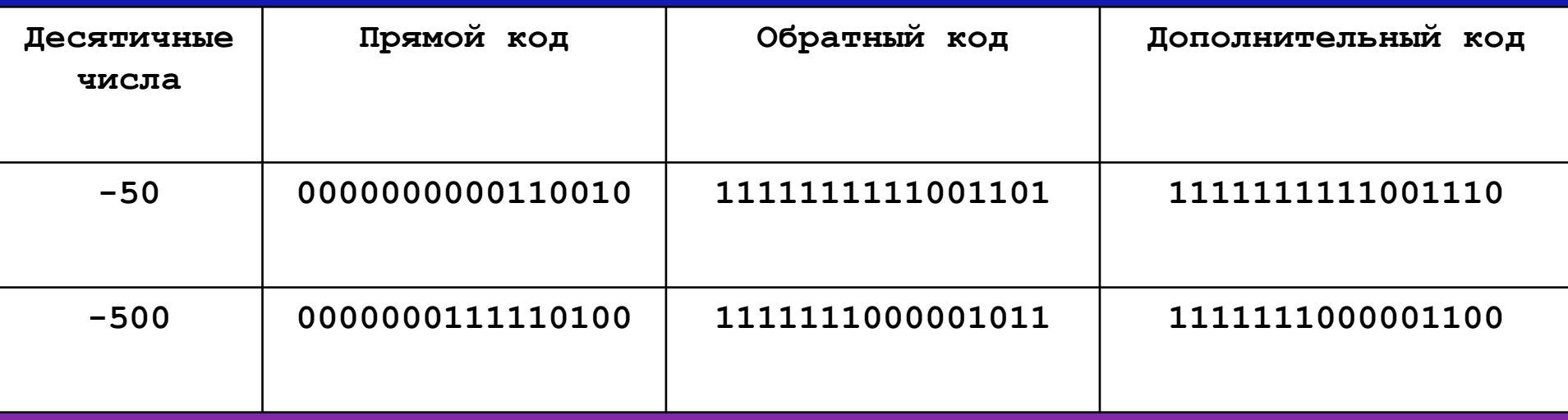